# **TURBOUNION 1x2**

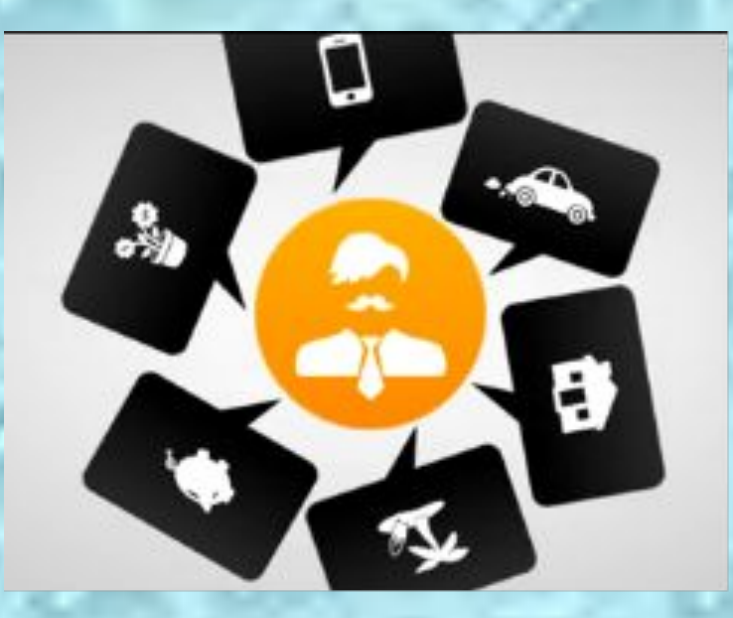

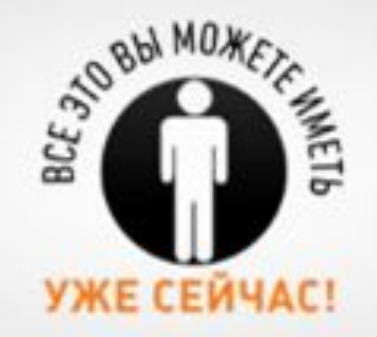

#### Для этого Вам нужно зарегистрироваться<br>в социальной сети ALL-UNION.COM

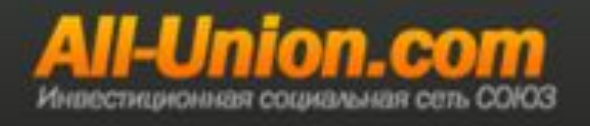

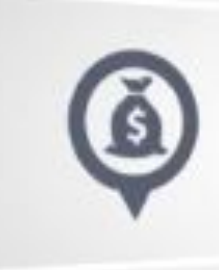

Затем в личном кабинете пополнить баланс на 10\$

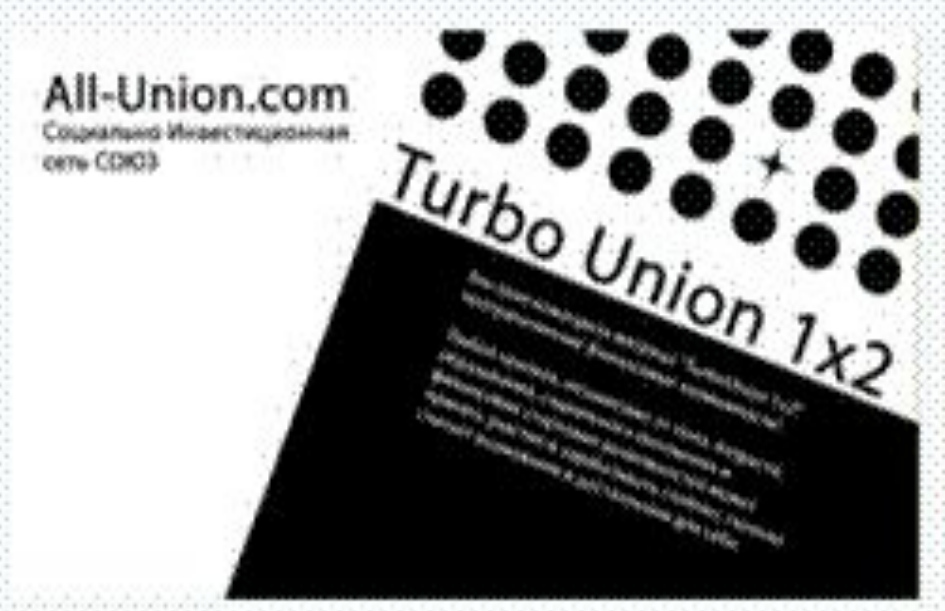

#### **Turbo Union 1x2** Матрица 10\$ 100\$ 1000\$

Любой человек, независимо от попа, возраста, образования, социального положения и финансовых стартовых возможностей может принять участие и начать зарабатывать!

#### **ПРИГЛАШАЙТЕ СВОИХ** ДРУЗЕЙ И ПАРТНЕРОВ

## И ЗАРАБАТЫВАЙТЕ

#### Некоторые разъяснения по проекту

#### Почему стоит выбрать именно нас?

Бесплатная социальная сеть!

Возможность быстрого роста! Лучшая программа которой нет аналога в мире для заработка денег!

Самый простой и понятный маркетинг план 1х2! Отсутствие "подводных камней" - маркетинг прозрачен и легко просчитывается!

Крупные вознаграждения и неоднократно!

Вход всего 10\$, которые могут ИЗМЕНИТЬ ВАШУ ЖИЗНЬ навсегда!

Нет абонентской платы и скрытых платежей!

Система РАБОТАЕТ 24 часа в сутки! Полная автоматизация системы - закрыв свою первую матрицу, последующие будут закрываться уже автоматически. Вам придется следить только за развитием вашей структуры и ростом вашего дохода!

Ответственное отношение к каждому партнеру - качественная тех поддержка и профессиональные сотрудники!

Надежность - наша цель долгосрочное сотрудничество, мы заинтересованы в Вашем успехе!

#### Маркетинг очень прост и эффективен.

В основе лежит трехместная матрица 1х2 - где вы сами или с помощью команды приглашаете в проект всего двух новых участников, таким образом, вы закрываете вашу матрицу и зарабатываете.

Проект представляет маркетинг с суммой входа: 10\$ и возможностью повышения суммы входа до 1000\$

Дальнейшее развитие вашего бизнеса будет осуществляться полностью в автоматическом режиме, за счет автоматического реинвеста.

Автоматический реинвест - это одно из преимущество системы, которое заключается в следующем. Пригласив двух новых участников в проект. Благодаря автоматическому реинвесту, вы снова входите в матрицу и за вами идут все ваши партнеры. При закрытии матрицы участники с реинвестом всегда следуют за своим спонсором, тем самым, помогая закрывать матрицы своему спонсору.

Далее, за счет общекомандной работы, выстраиваются матрицы ваших партнеров, в которых участники дарят подарки своим спонсорам и вам за счет автоматического реинвеста.

Матрицы имеют три уровня с разной суммой входа 105/1005/10005 на втором и третьем уровне происходит компрессия. Компрессия - это пропуск участников не принявших участие на втором или третьем уровне.

Ваши матрицы быстро закрываются за счет новых партнеров привлекаемых в проект лично вами и вашим спонсором.

Матричный проект СОЮЗ - это самовоспроизводимая система получения прибыли. Таким образом, вступив в проект, вы будете участвовать в нем уже автоматически и постоянно, раз за разом закрывая свои матрицы и получая прибыль.

Автоматизация системы делает её самовоспроизводимой и увеличивает жизнеспособность и долговечность системы в целом, позволяя получать стабильный пассивный доход длительное время.

#### Как принять участие?

Принять участие в проекте очень просто:

1. Сначала необходимо пополнить свой баланс в проекте на сумму участия в матрицах. Это 10\$. Одним из удобных для Вас способом. Для пополнения баланса перейдите в Личный кабинет и нажмите закладку пополнить баланс.

2. После успешного пополнения баланса переходите в закладку матрица вводите ID спонсора пригласившего Вас далее соглашаетесь с правилами и нажимаете кнопку принять участие в матрице и у Вас с баланса списывается соответствующая сумма.

3. Как только у Вас закроется первая матрица Вы получаете возможность принять участие на втором уровне за 100\$ (появится кнопка для перехода). У Вас есть выбор принять участие на втором уровне двумя способами. Первый: пополнить баланс на недостающую сумму, второй закрыть 10-ть матриц на первом уровне.

Перейдя на второй уровень алгоритм матрицы автоматически ставит Вас под активного участника второго уровня (эффект компрессии). Далее по данной схеме алгоритм будет ставить под Вас участников второго уровня.

Как только у Вас закроется первая матрица второго уровня у Вас появится кнопка для перехода на третий уровень. У Вас снова появляется возможность принять участие в третьем уровне.

Приглашайте в проект своих партнеров и друзей, создавайте свою команду и зарабатывайте!

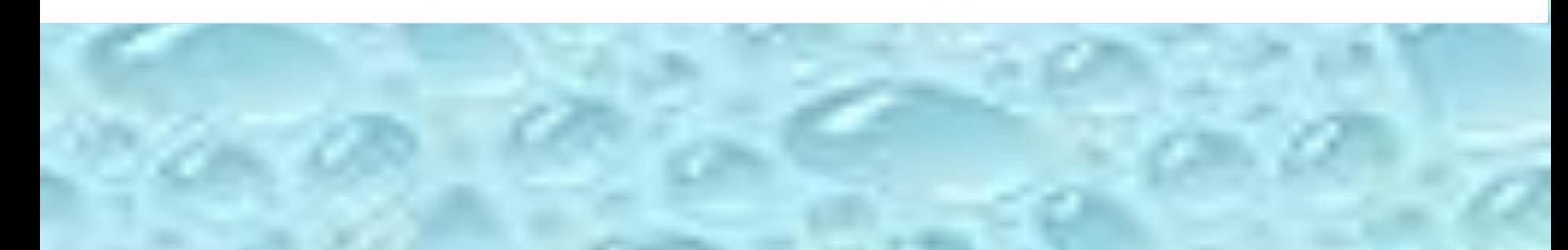

#### Общий вид личного кабинета

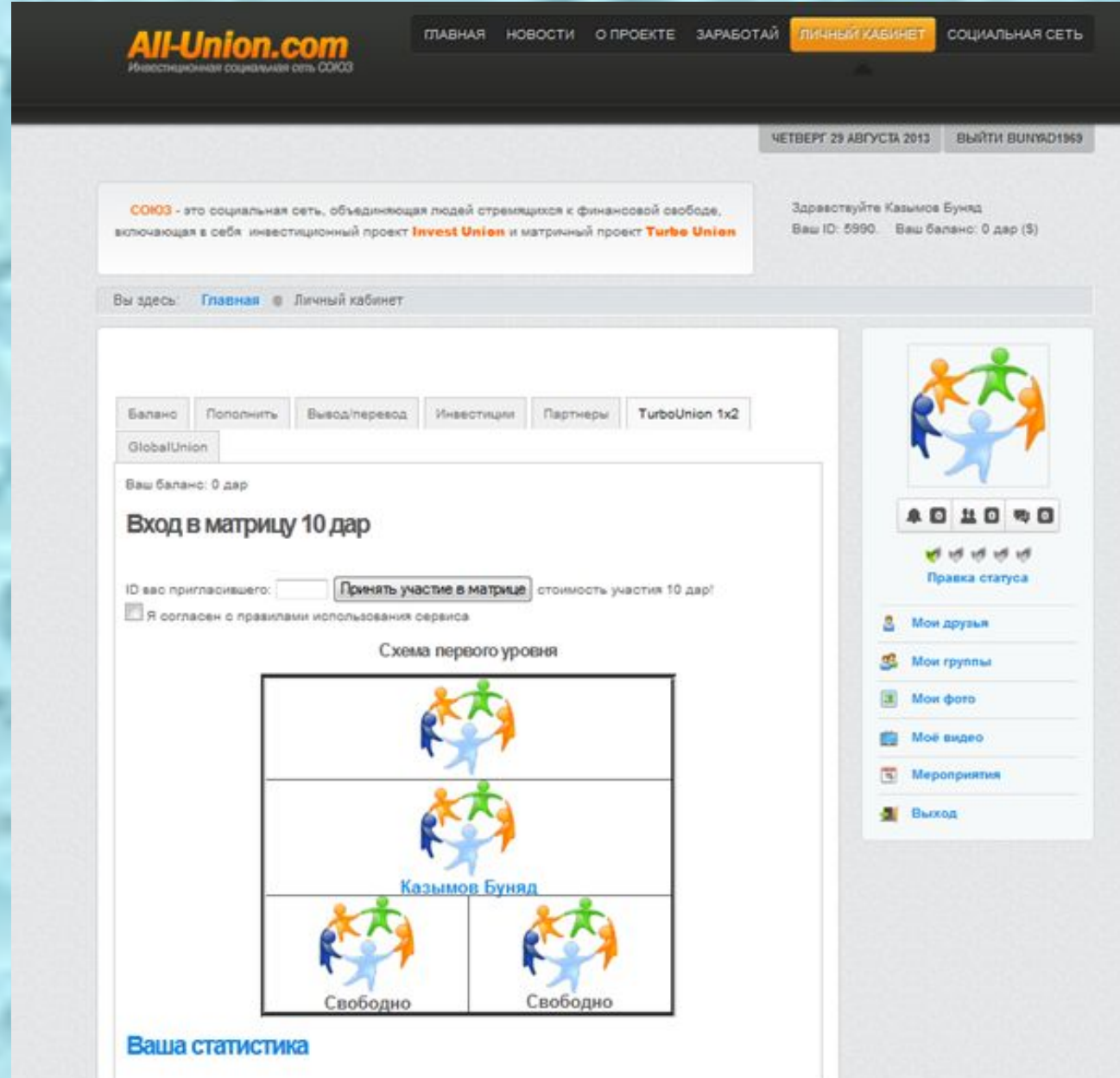

### Основные элементы Личного кабинета элемент Баланс

Личный кабинет Вы здесь: Главная

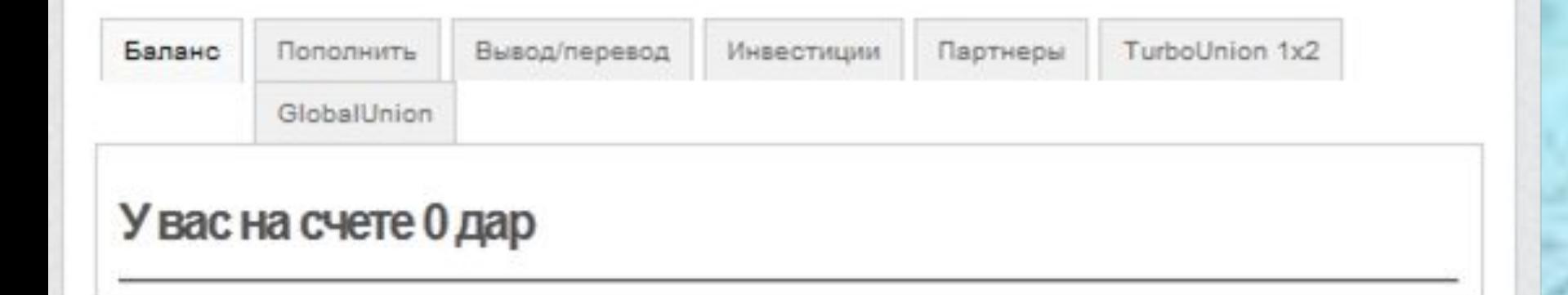

Здесь увидете ваш баланс 1 дар = 1 дол.

### Основные элементы Личного кабинета элемент Попольнить

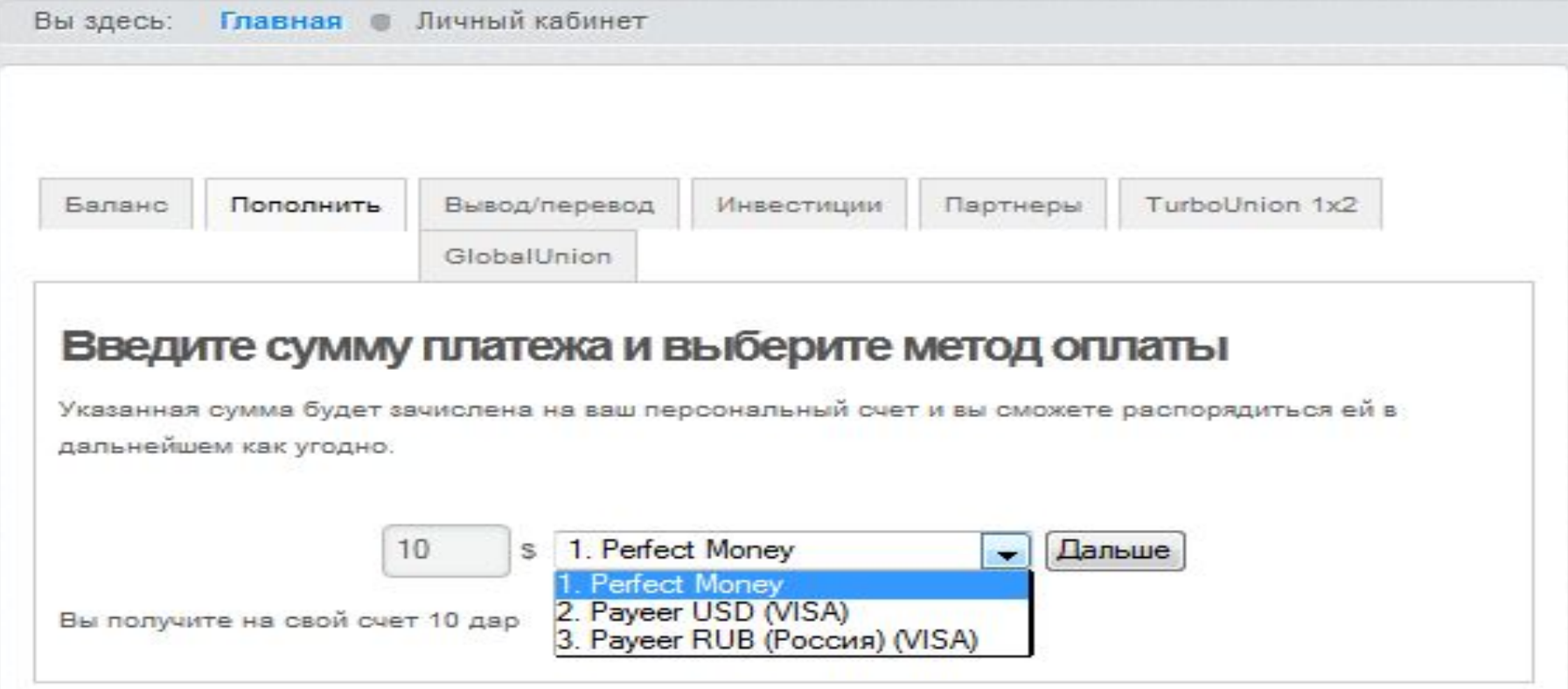

Здесь попольните ваш баланс используя Perfect и Payer

#### элемент Партнеры

#### Здесь находиться ваша реферальная ссылка

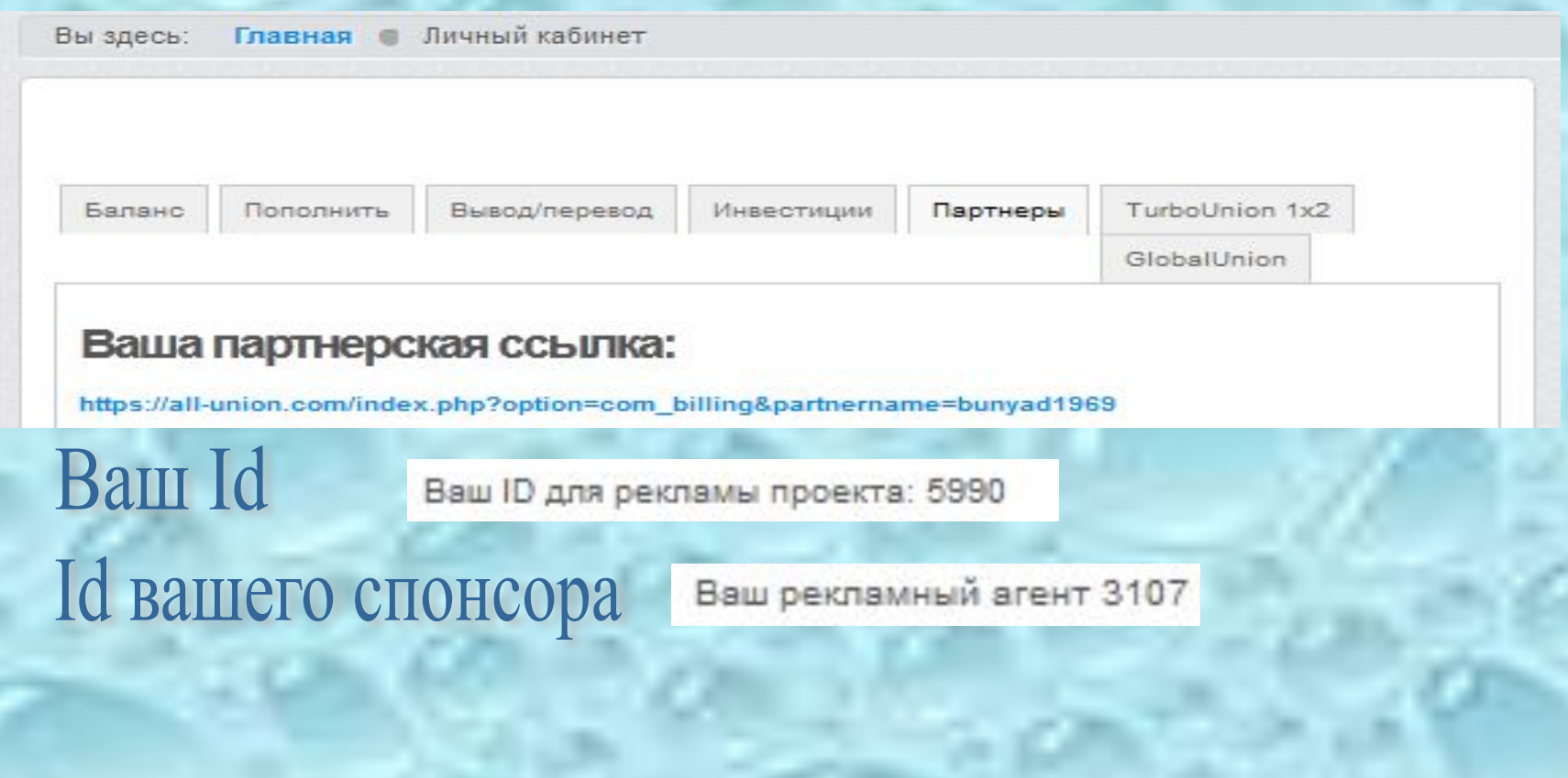

### **ЭЛЕМЕНТ Turbo Union 1x2** Вход в матрицу проекта Turbo Union 1x2

**1. После бесплатной регистрации в социальной сети входим в Личный кабинет и пополняем внутренний счет (Личный кабинет – Пополнение)**

**2. Переходим в название проекта Turbo Union 1x2 (самом конце)**

**3. В открывающем окне в пустой ячейке пишем Id вашего спонсора, вставляем галочку внизу и нажимаем на кнопке с названием Принять участие в матрице (смотри ниже в рис.).** 

ID sac novirmacinauero:

Принять участие в матрице | стоимость участия 10 дар!

согласен с правилами использования сервиса

**Замечание: Id вашего спонсора автоматически стоит в соответствующей рамке при вашей регистрации и можете брать из окна Личный кабинет - Партнеры** 

## ГРАФИЧЕСКОЕ РАЗЪЯСНЕНИЕ МАРКЕТИНГА ПРОЕКТА 1 уровень

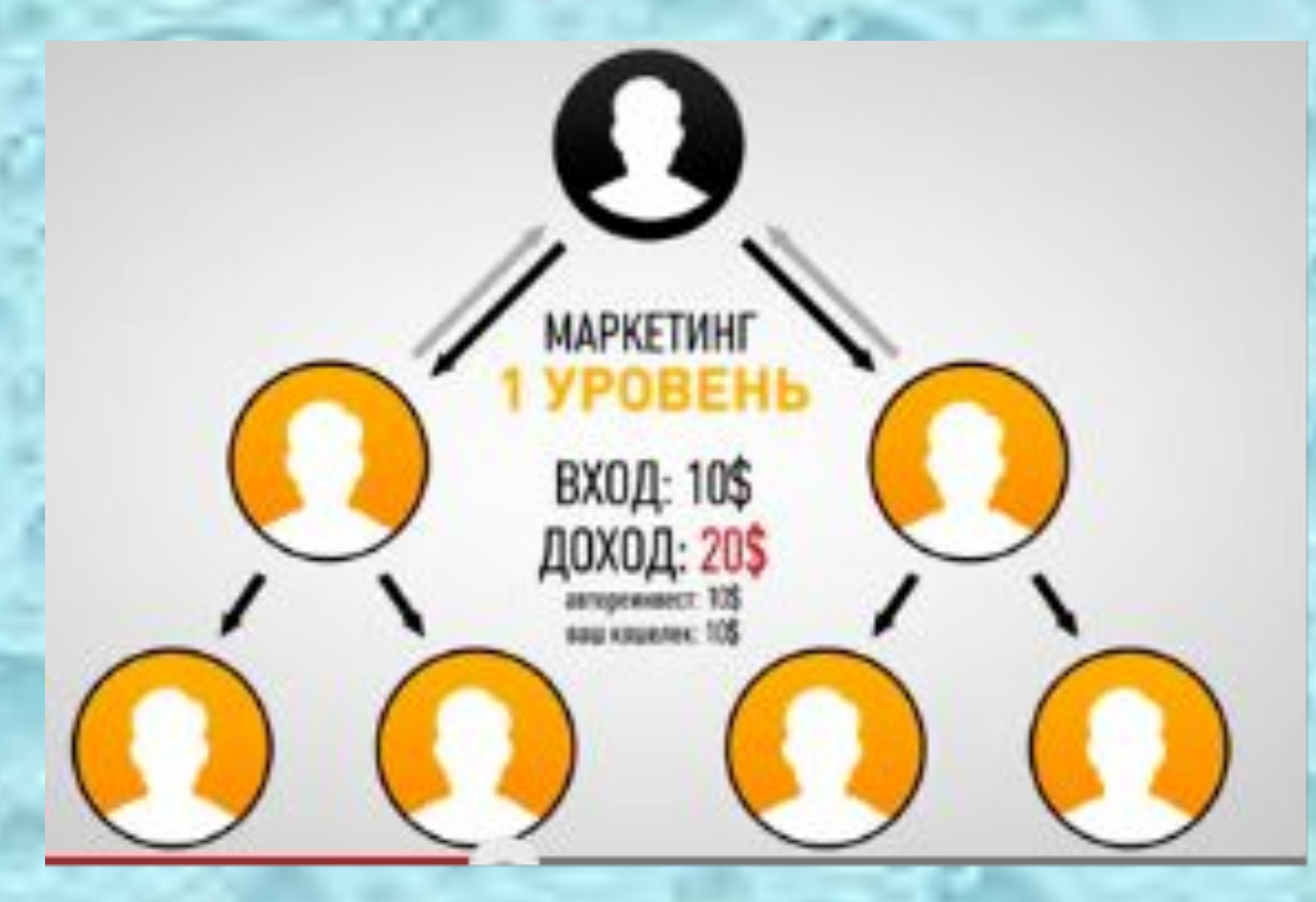

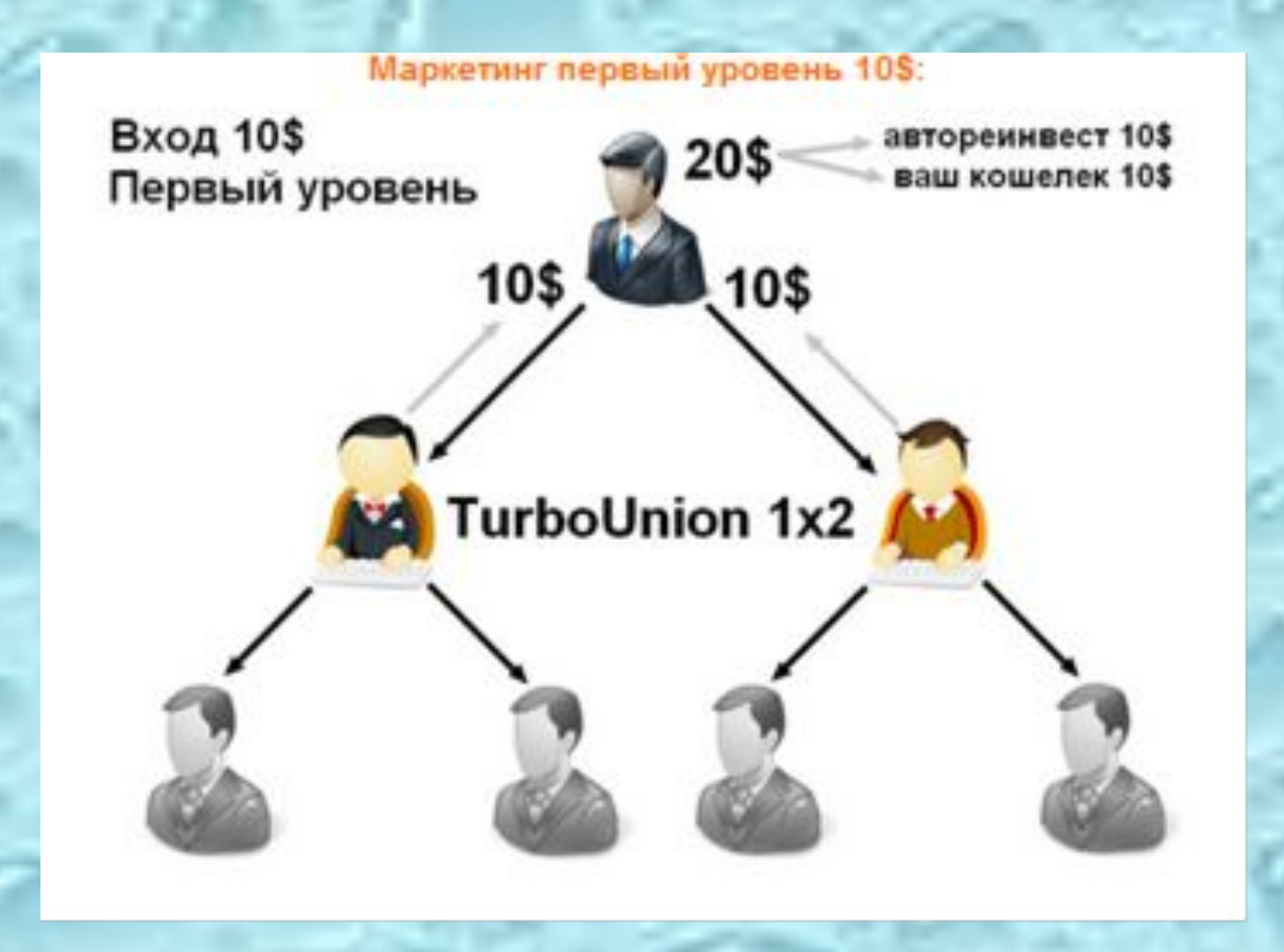

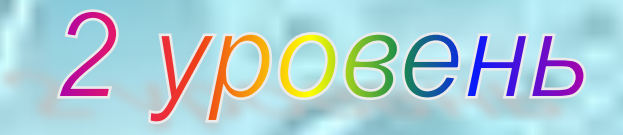

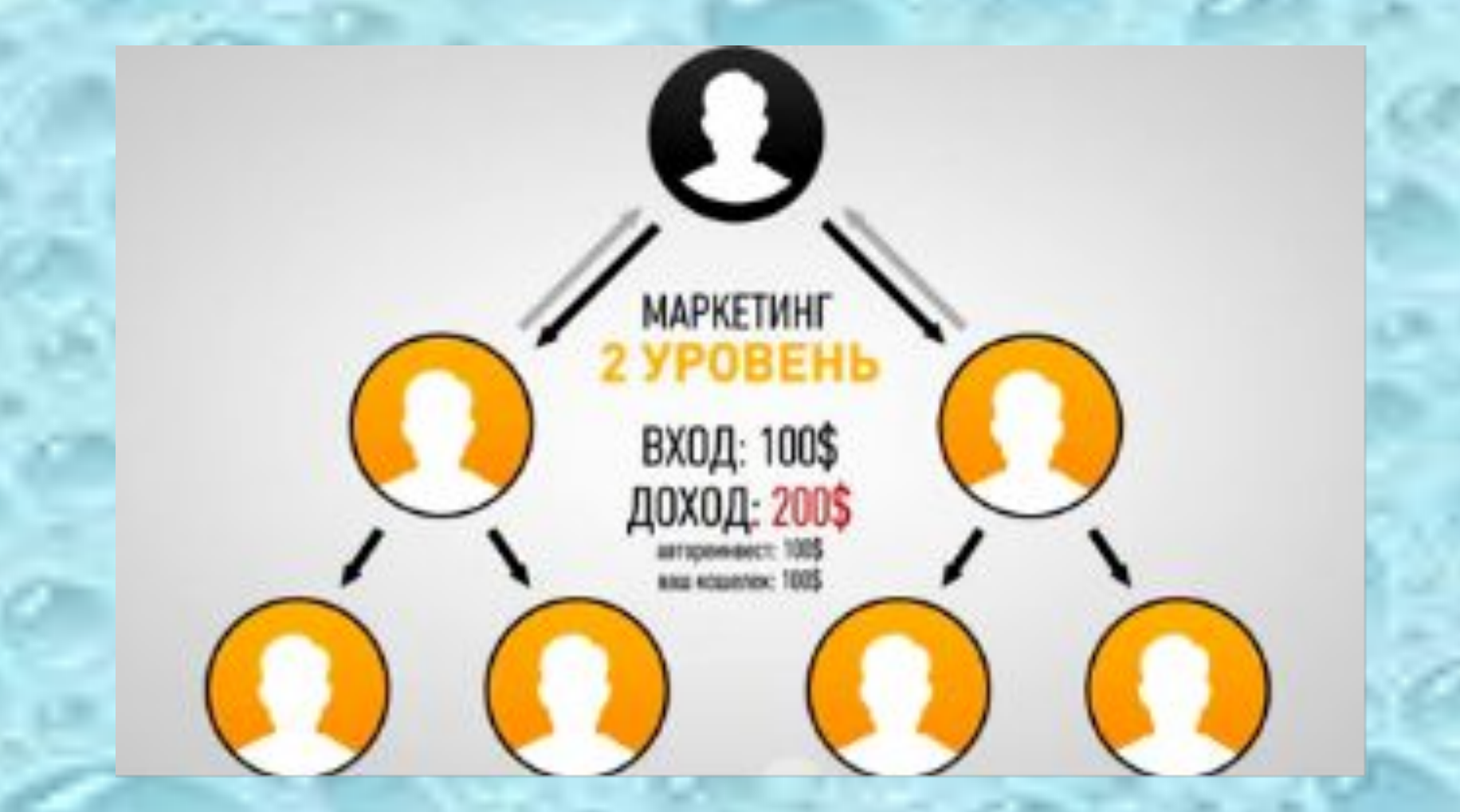

Этот уровень не требует от участников объязательных приглашений 3-х местная матрица запольняется за счет компресии участников

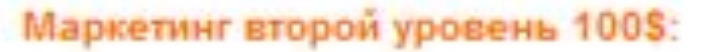

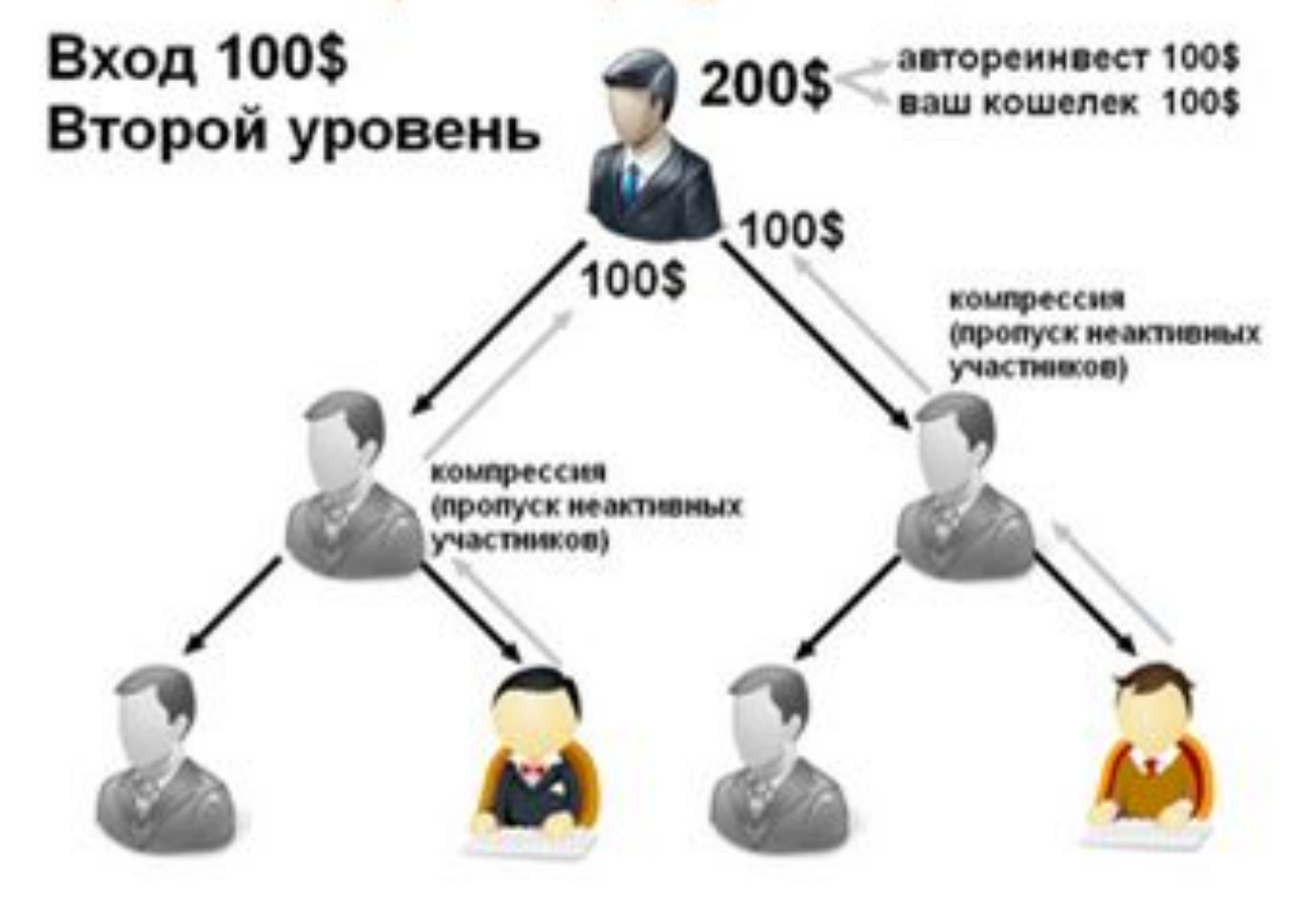

### З уровень

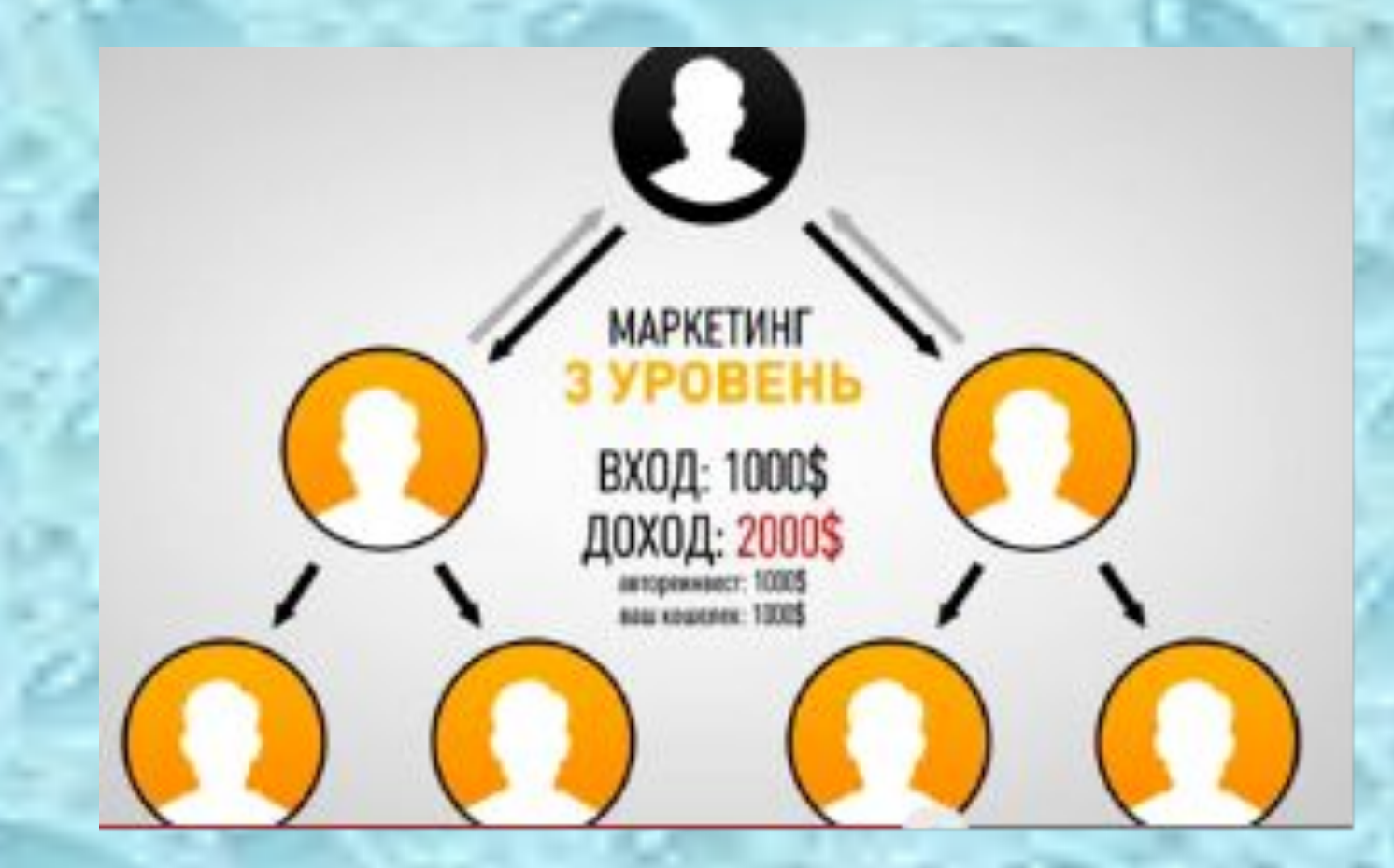

Этот уровень не требует от участников объязательных приглашений 3-х местная матрица запольняется за счет компресии участников

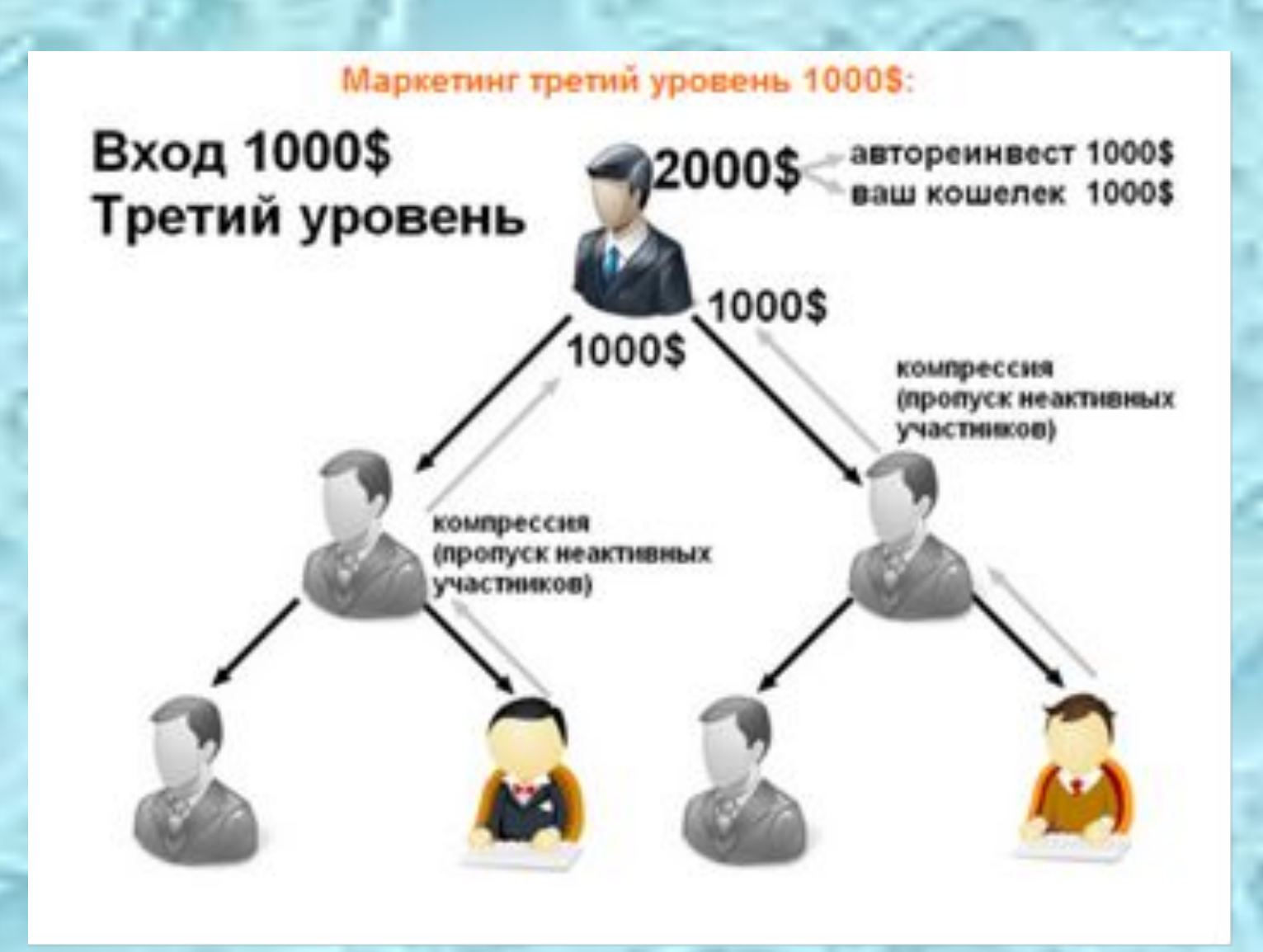

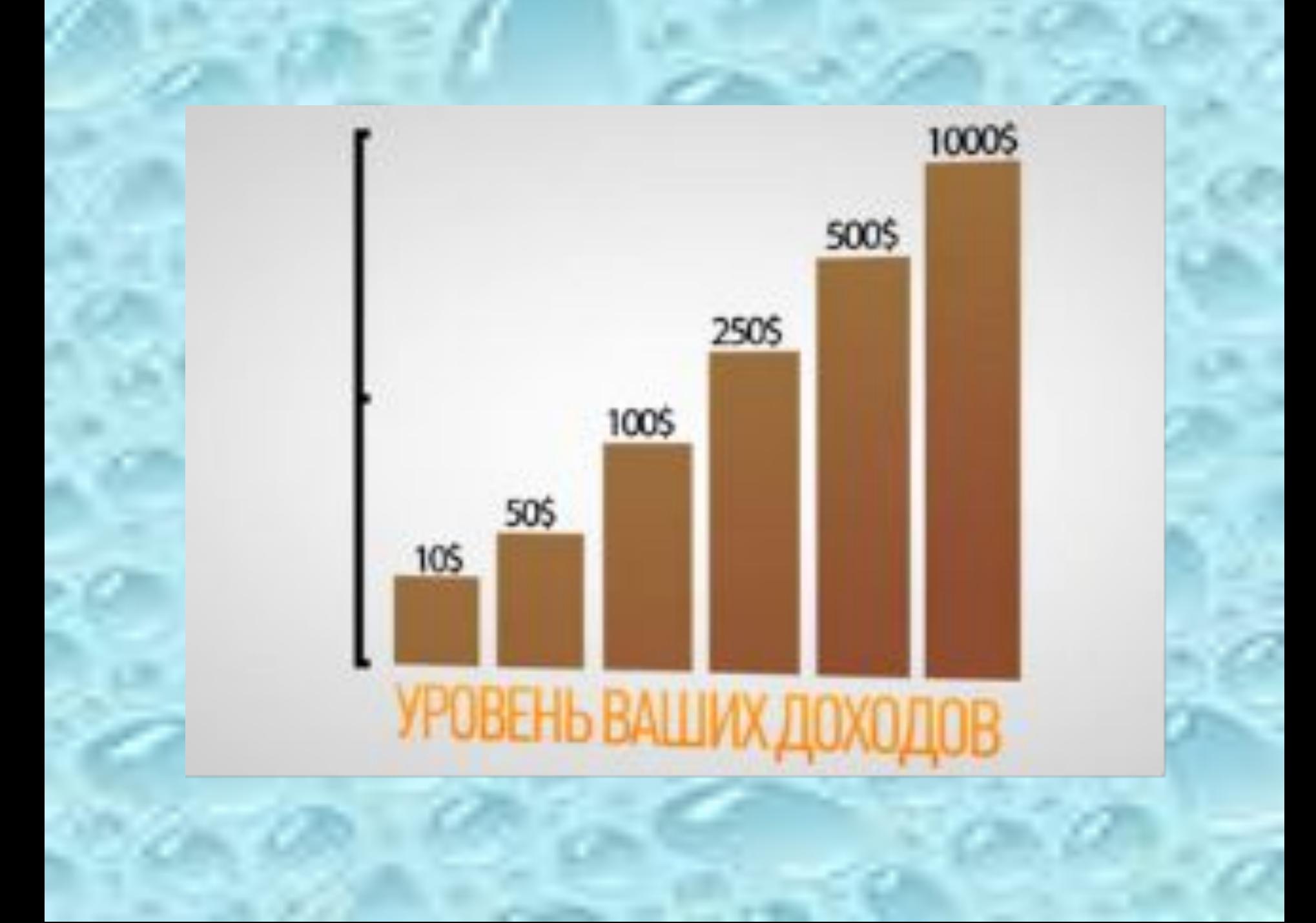

## СИСТЕМА РАБОТАЕТ АВТОНОМНО 24 ЧАСА В СУТКИ

## TUTHOUNION

## TUThoUNION

# Приглашаем ВАС **BUTTERIE HEILEN BILLET BILLET**

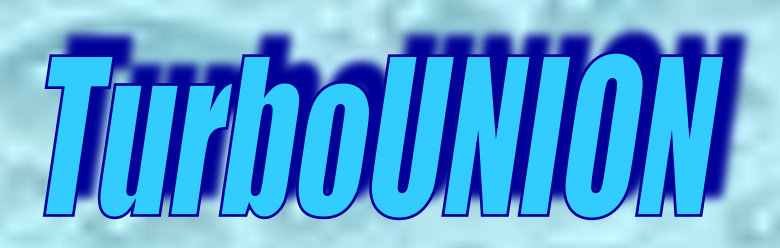

## TURboUNION